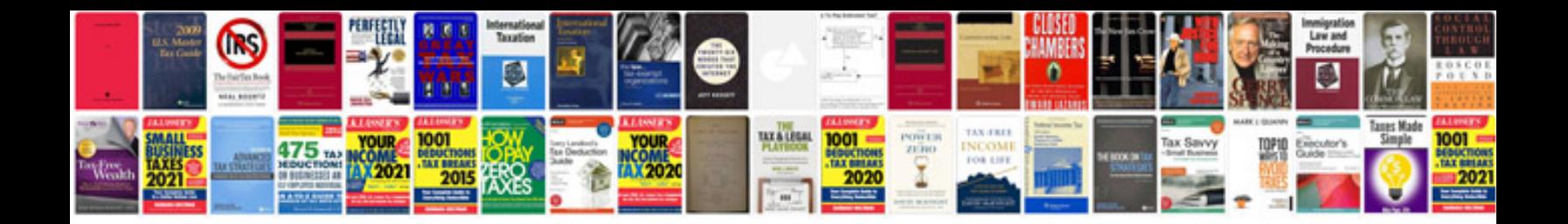

2006 vw passat 2.0t engine

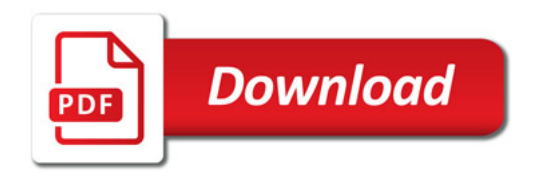

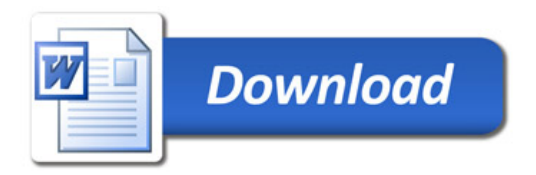